## Redox OS raccourcis clavier

## Général

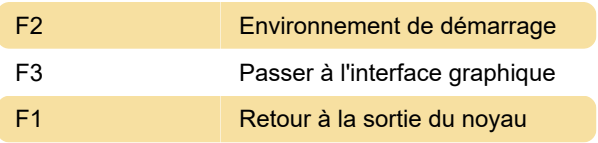

## Sodium

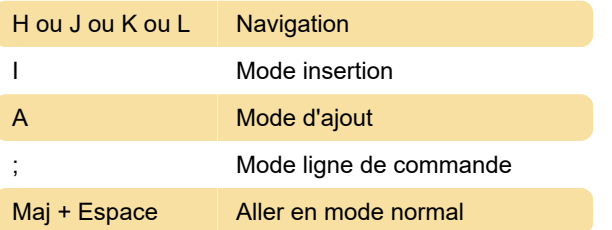

Dernière modification: 01/12/2019 20:25:27

Plus d'information: [defkey.com/fr/redox-os](https://defkey.com/fr/redox-os-raccourcis-clavier)[raccourcis-clavier](https://defkey.com/fr/redox-os-raccourcis-clavier)

[Personnalisez ce PDF...](https://defkey.com/fr/redox-os-raccourcis-clavier?pdfOptions=true)